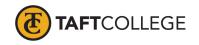

Prepared by: A. Agundez Reviewed by: K. Bandy Date prepared: Spring 2020 Text update: Spring 2020

C & GE approved: April 17, 2020 Board approval: May 13, 2020

Semester effective:

Computer Information Systems (CIS) 1532 Basic Internet Skills and Concepts (1 Unit) CSU [formerly Computer Science 32A, Computer Science 1532]

Prerequisite: None

Hours and Units Calculations:

8 hours lecture. 16 Outside of class hours; 24 hours lab (48 Total Student Learning Hours) 1 Unit

Catalog Description: This course provides an introduction to information resources on the Internet. Protocols and services covered include e-mail, news, discussion groups, and the World Wide Web. Navigation, searching, and retrieving techniques will be covered using Windows based web-browsers and search engines. Special focus will be given to the fastest growing resource, the WWW, by creating a personal home page.

Type of Class/Course: Degree Credit

Distance Learning Text:

Campbell, Shelley. Discovering the Internet: Complete Concepts and Techniques. 5th ed. Cengage, 2015.

Additional Instructional Materials 8 GB Flash drive

Course Objectives:

By the end of the course, a successful student will be able to:

- 1. understand Internet history, terminology and information spaces,
- 2. search, navigate, and retrieve information from the World Wide Web,
- 3. perform basic e-mail functions,
- 4. analyze the use of Internet in a discussion group,
- 5. access information from a newsreader, and
- 6. use basic HTML to create a home page, (graphics, movies, and sound).

### Course Scope, Content:

Unit I Introduction and Defining the Internet

- A. Describe who uses the Internet
- B. Explain the impact of the Internet
- C. Discuss Internet basics
- D. Review how to connect
- E. Discuss current trends

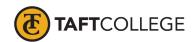

#### Unit II Browsing the Web

- A. Explain website designs and software
- B. Describe Domain Name and IP relationship
- C. Describe search features
- D. Explain browser options

### Unit III Searching the Web

- A. Describe how search engines work
- B. Explain advance search techniques
- C. Explain address bar and webpage searches
- D. Explain social media searches

### Unit IV Communicating Online

- A. Identify different types of email systems
- B. Recognize the importance of email use
- C. Describe proper use of email
- D. Explain social media, messaging and chat functions

# Unit V Getting More Out of the Internet

- A. Introducing portals both consumer and corporate
- B. Explain research and reference tools
- C. Explain educational tools
- D. Describe shopping websites
- E. Explain file transfer protocol (FTP)

### Unit VI Understanding Internet Technologies and Security

- A. Introducing network basics
- B. Explain and discuss Internet infrastructure
- C. Describe web conferencing
- D. Discuss network security issues

### Unit VII Understanding E Business

- A. Introducing E-Business origins
- B. Describe unique E-Business factors
- C. Explain E-Business models
- D. Explain storefront software
- E. Explain credit card processing

#### Learning Activities Required Outside of Class:

The students in this class will spend a minimum of 2 hours per week outside of the regular class time doing the following:

- 1. Reading required material
- 2. Assigned homework

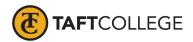

## 3. Home page project

#### Methods of Instruction:

- 1. Lectures (live and website)
- 2. Online computer demonstrations
- 3. Hands-on lab work
- 4. Reading material (text, handouts, and online documentation)
- 5. E-mail

## Methods of Evaluation:

- 1. Quizzes and comprehensive final exam
  - a. to demonstrate understanding of lecture and reading material
- 2. Homework
  - a. to demonstrate ability to find and retrieve information
- 3. Home page course project
  - a. to demonstrate competence with all Internet resources

# Supplemental Data:

| TOP Code:                    | 0701.00: Information Technology, Genera                           |
|------------------------------|-------------------------------------------------------------------|
| SAM Priority Code:           | D: Possibly Occupational                                          |
| Distance Education:          | Online; Offline                                                   |
| Funding Agency:              | Y: Not Applicable(funds not used)                                 |
| Program Status:              | 1: Program Applicable                                             |
| Noncredit Category:          | Y: Not Applicable, Credit Course                                  |
| Special Class Status:        | N: Course is not a special class                                  |
| Basic Skills Status:         | N: Course is not a basic skills course                            |
| Prior to College Level:      | Y: Not applicable                                                 |
| Cooperative Work Experience: | N: Is not part of a cooperative work experience education program |

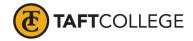

| Eligible for Credit by Exam:    | E: Credit By Exam   |
|---------------------------------|---------------------|
|                                 |                     |
| Eligible for Pass/No Pass:      | C: Pass/No Pass     |
|                                 |                     |
| Taft College General Education: | NONE                |
|                                 |                     |
| Discipline:                     | Office Technologies |
|                                 |                     |